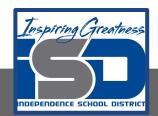

#### **INTRO TO VISUAL ARTS**

**Unit Name: Architecture Date: 4/27/2020 - 5/5/2020** 

Mrs. Messick, Ms. Manco, Mrs. Smith, Mrs. Flinton, Mrs. Hanson, Mr. Hansen, Ms. Kroll

**Objective:** Students will research, sketch, and create as a final product a "Stacked City". Students will use multiple elements of architecture to create their final product. Throughout the unit, students will gain knowledge of architecture terminology and sketch out various parts of architecture. Students will gain basic knowledge of housing styles, columns, parts of castles, and structural elements.

Requirements: Pencil, Paper, Colored Pencils, Markers, Ruler / Straight Edge, and ChromeBook

#### **Check for Understanding:**

**Criteria 1:** Did the student follow directions specific to assignment?

Criteria 2: Did the student use creative efforts (Thinking outside of the box)?

Criteria 3: Did the student use effort: took time to develop idea & complete project (Didn't rush)?

Criteria 4: Craftsmanship: Neat, Clean, & Complete? Skillful use of the art tools and media?

#### Criteria 5: Student Reflection: Choose 2 prompts below and answer in 2 complete sentences.

- 1. What would you change with this work if you had a chance to do this piece over again?
- 2. What is one part of your artwork that you want people to notice when they look at your work?
- 3. How does your finished artwork tell a story?
- 4. Did you learn new techniques or processes as part of the work for this project?
- 5. Did you pick a material or technique that was new or different over something that was familiar?
- 6. I want to know more about...
- 7. I'm most proud of...
- 8. The most challenging thing was...
- 9. Next time I will remember to...
- 10. Now I know...

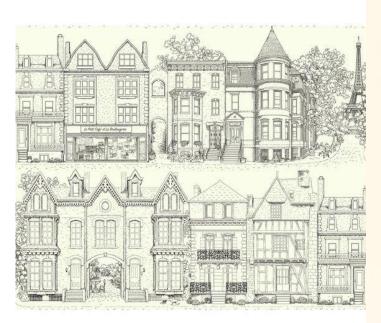

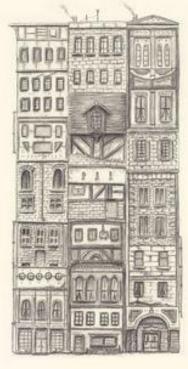

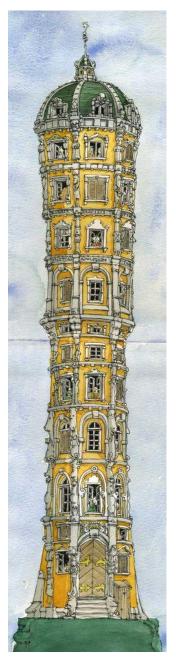

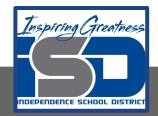

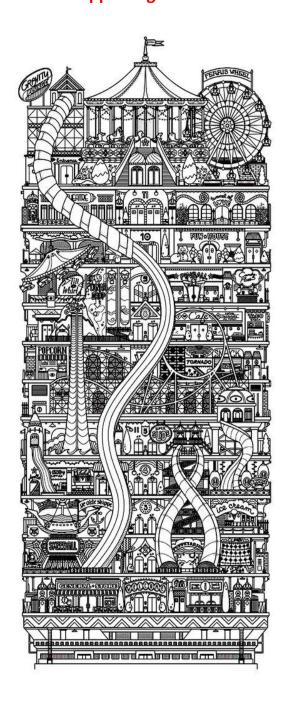

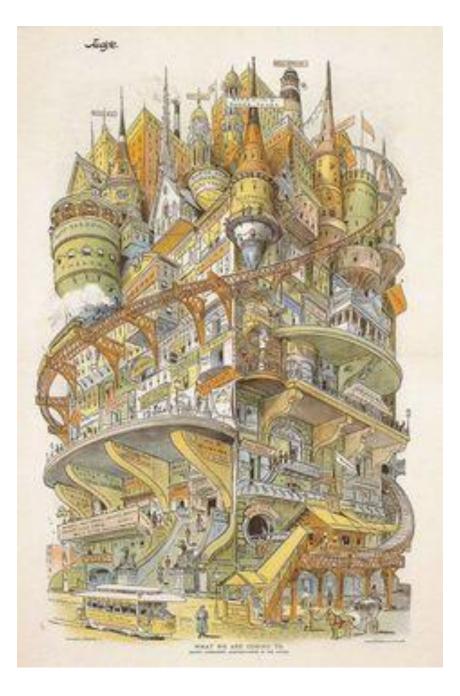

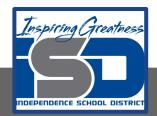

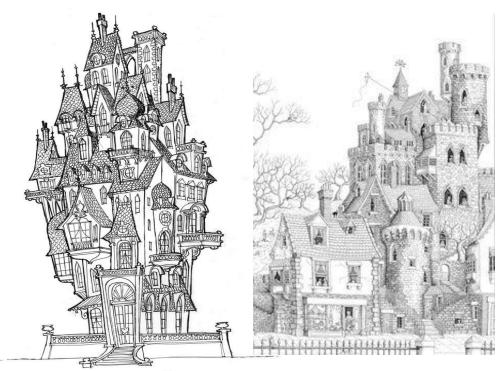

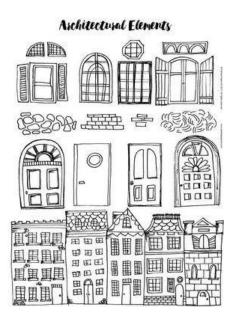

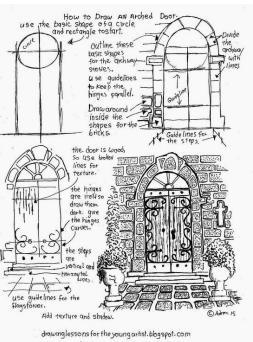

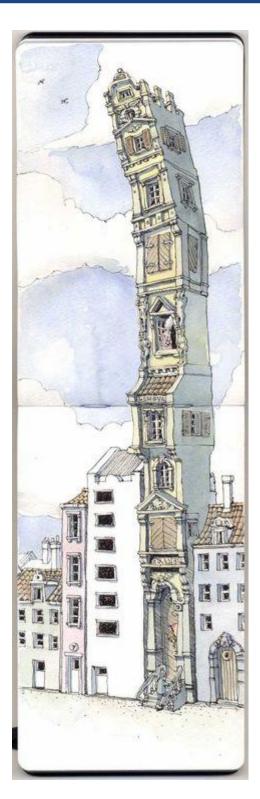

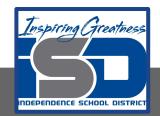

### **Resources & Supporting Materials Continued:**

### Colonial Revival (1880s present)

Colonial Revival style houses are based on designs of houses that were popular from early colonization until the American Revolution. Typical details are dormers, centered entrances, dentil molding, fan lights, little or no cornice overhang, and various elements borrowed from the classical Greek and Roman architectural

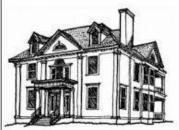

### Bungalow (1905 - 1920s)

The Bungalow or Craftsman house became popular just after the turn-of-the-century. Typical details were exposed rafters and support beams, tapered columns, paired or grouped windows, porches, and a low pitched roof.

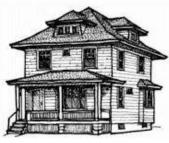

### American Foursquare (1900 - 1920s)

Built to offer the most house for the least amount of money, there may have never been a more popular or practical house than the American Foursquare. Typical features of the Foursquare are boxy, twostory body, hipped roofs, dormers, front porches, and deep overhangs. Most decorative features were saved for the front porch which could reflect either Colonial Revival details or Bungalow elements.

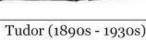

The Tudor style house was derived from early English sources. Steeply-pitched roofs, decorative half-timbering and casement windows are commonly found on most variations. Tudor houses are usually brick or stucco with some finer examples built of stone. Interiors are frequently dark with stained trim, wainscotings, and doors. The hardware and lighting fixtures are often wrought or simulated wrought iron.

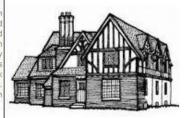

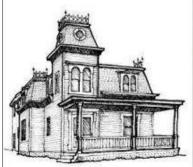

## Second Empire/Mansardic (1860s - 1880s)

Deriving its name from the French Second Empire, this style is set apart by the use of the mansard roof. The mansard roof was a way to diminish the apparent height or mass of a building and add a third story. Structures in the Second Empire style share many features with the Italianate style. In fact, adding a mansard roof was a popular method of remodeling Italianate homes.

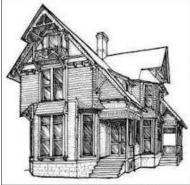

### Eastlake (1870s - 1880s)

Eastlake was a popular decorative ornamentation that was often applied to houses of other styles, such as Queen Anne. Eastlake detailing consisting of assorted knobs, spindles, and circular motifs (usually called "gingerbread"), is often seen on gable trim. Porches and verandas feature rows of spindles, posts, and brackets.

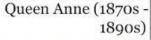

The Queen Anne style is characterized by a rambling floor plan, asymmetrical design, an eclectic mixture of materials, and an informal atmosphere. Distinctive traits include the combined use of brick or stone with shingles and clapboard, decorative exterior woodwork, steep gables, large and elaborate chimneys, round towers and turrets, bays, porches, and stained glass

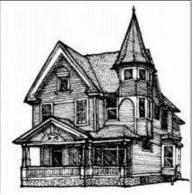

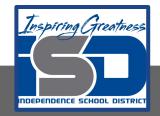

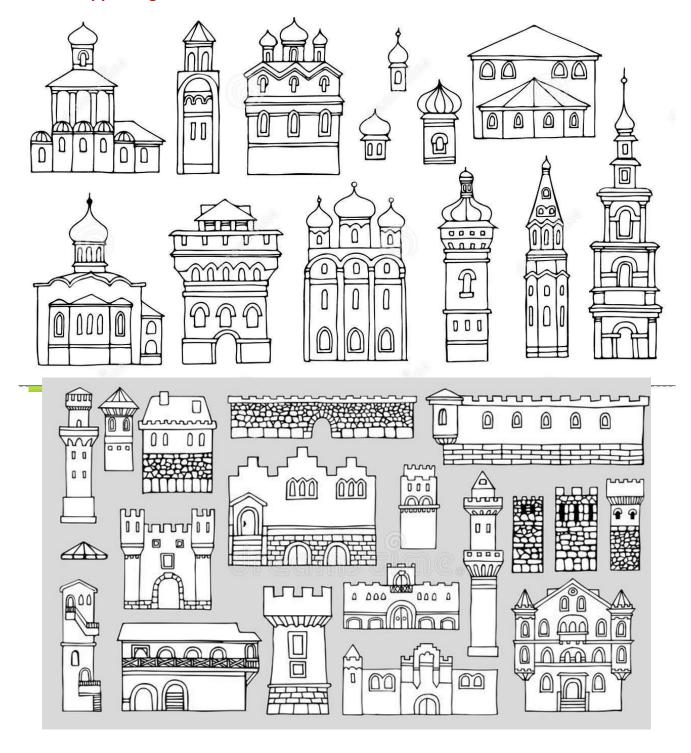

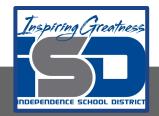

# **Resources & Supporting Materials Continued:**

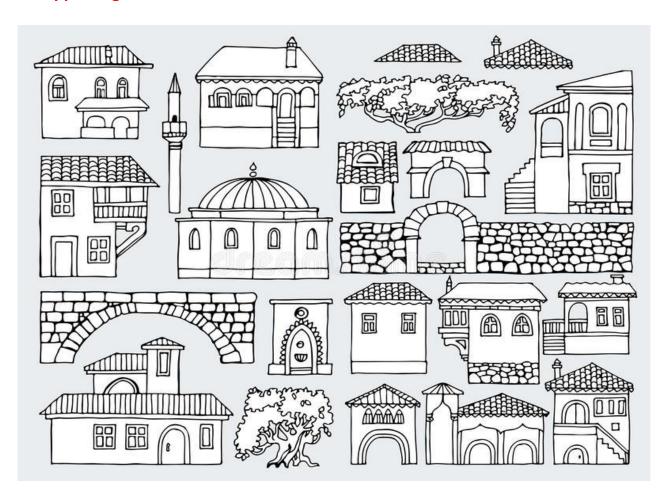

# **SPAIN, CANARY ISLANDS**

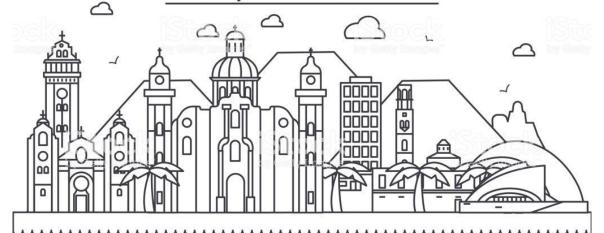

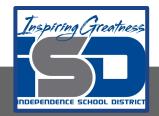

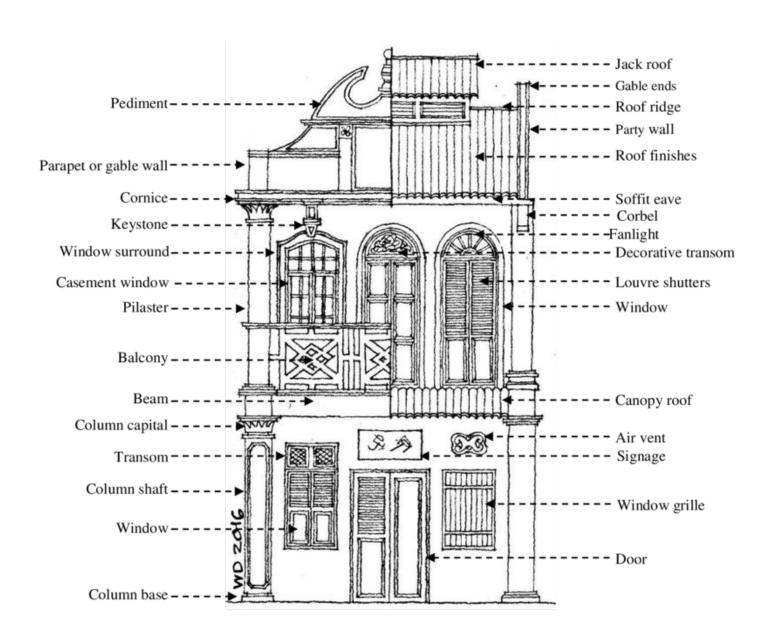

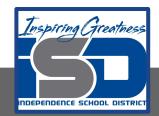

### **Resources & Supporting Materials Continued:**

Behind the scenes at The J. Paul Getty Museum

https://blogs.getty.edu/iris/explore-getty-art-resources-closed-coronavirus/

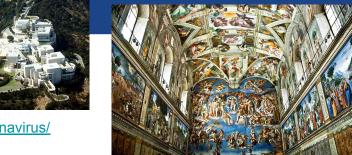

#### The Vatican Museum Virtual Tour

http://www.museivaticani.va/content/museivaticani/en/collezioni/musei/tour-virtuali-elenco.html

#### The British Museum

https://www.britishmuseum.org/

#### **The Louvre Online Tours**

https://www.louvre.fr/en/visites-en-ligne

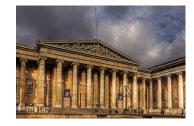

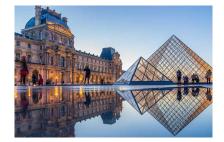

#### **OUR VERY OWN: THE NELSON-ATKINS MUSEUM OF ART**

https://nelson-atkins.org/nelson-atkins-at-home/?utm\_source=homepage&utm\_medium=button&utm\_campaign=athome

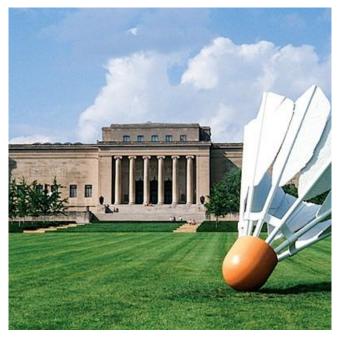

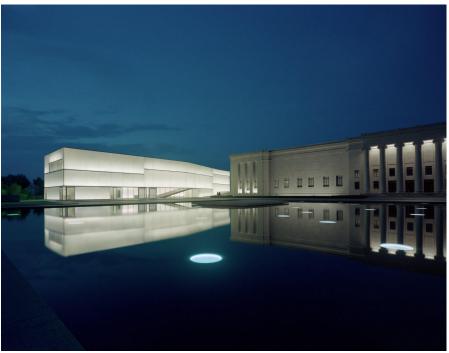

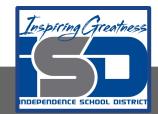

**Objective**: Today you will continue creating an architecture notebook with definitions and sketches. These will be used on the final product of your stacked city. You will need to organize your notebook in a way that you have room to sketch and define for a few days. These will help you be inspired for the stacked city project.

Requirements: Pencil, Paper, Colored Pencils, Markers, Chromebook, or internet access.

Bell Ringer: Watch the Following YouTube Tutorial on: What is Architecture

https://voutu.be/wQT7FXKvd28

Tasks: Define the following Architectural Terms and draw a sketch example:

- 1.) Fanlight
- 2.) Rose Window
- 3.) Shingles
- 4.) Shutter
- 5.) Doric Order
- 6.) Ionic Order
- 7.) Corinthian Order

#### **Example:**

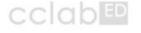

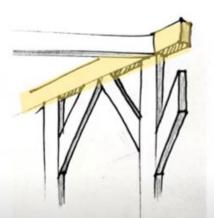

**BEAM:** 

One of the principal load bearing horizontal member of a building framework spanning across columns or walls or any other supporting structure.